## APPLIED GEOSTATISTICS WITH SGeMS

### A User's Guide

#### NICOLAS REMY

Yahoo! Media and Yahoo! Communications and Communities

#### ALEXANDRE BOUCHER

**Stanford University** 

and

**JIANBING WU ConocoPhillips** 

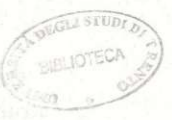

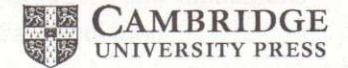

# **Contents Contents Contents**

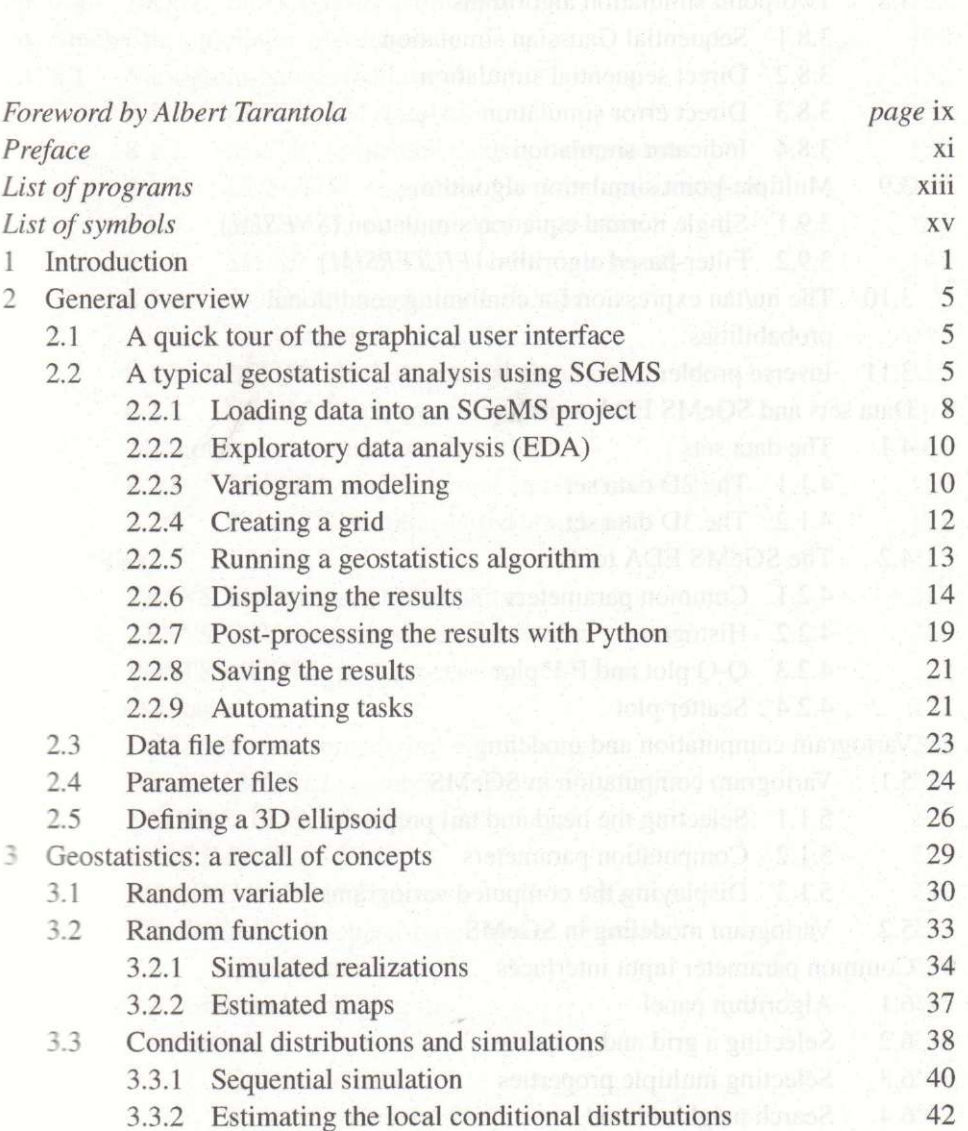

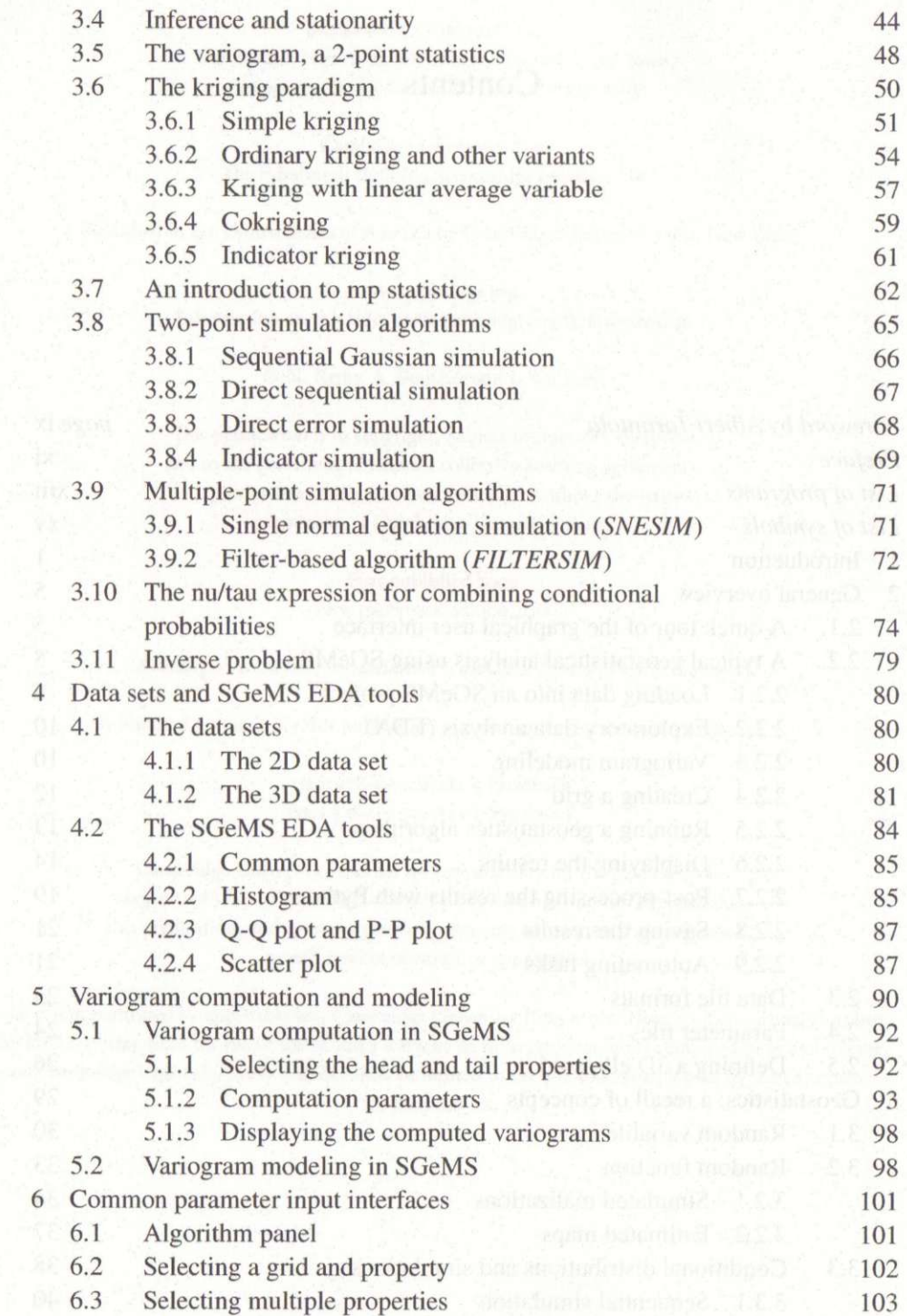

Contents

 $7\phantom{.0}$ 

 $\,$  8  $\,$ 

 $\Omega$ 

6.4 Search neighborhood 

#### Contents

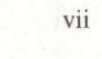

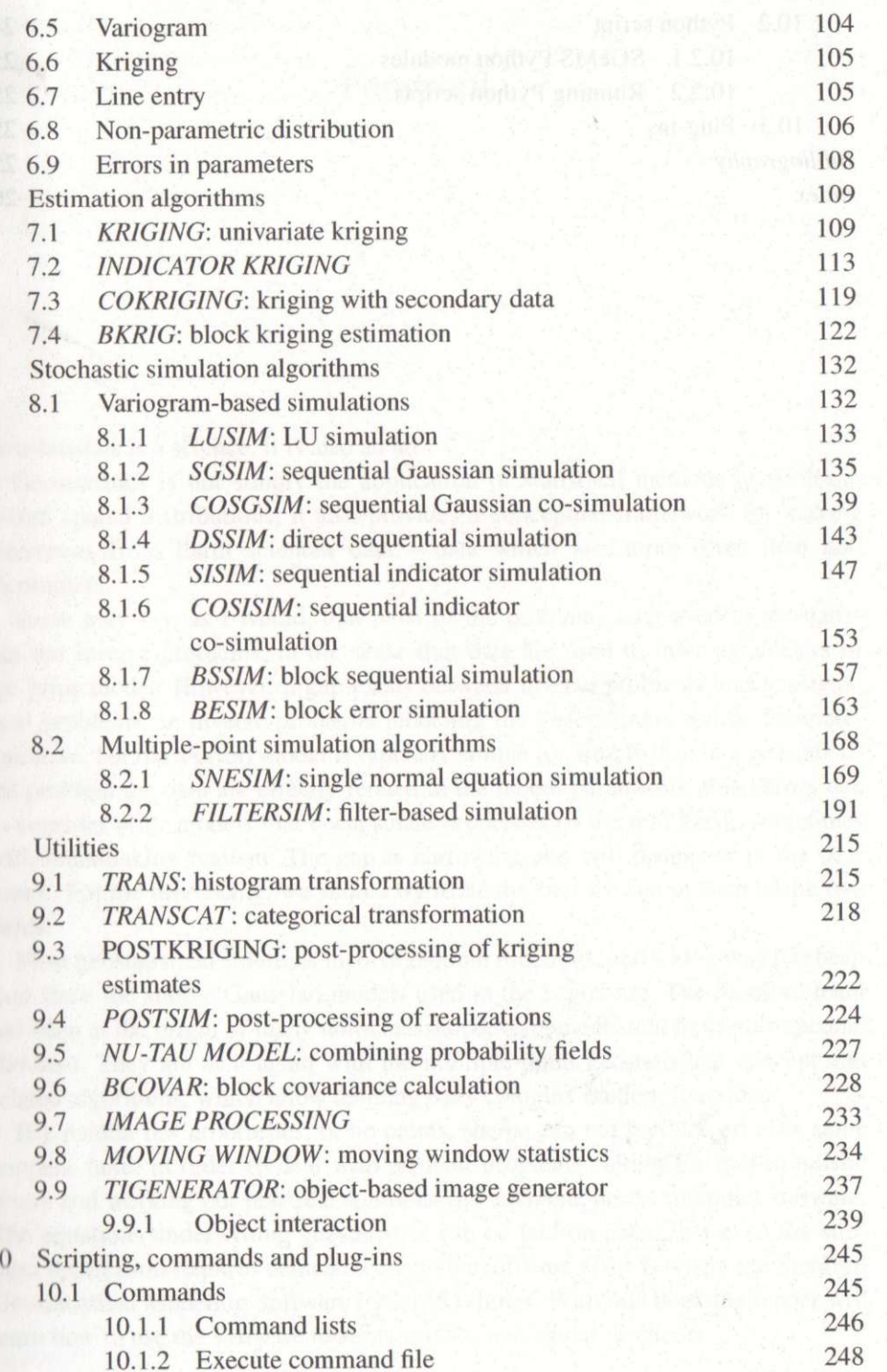

 $_{\rm{vi}}$ 

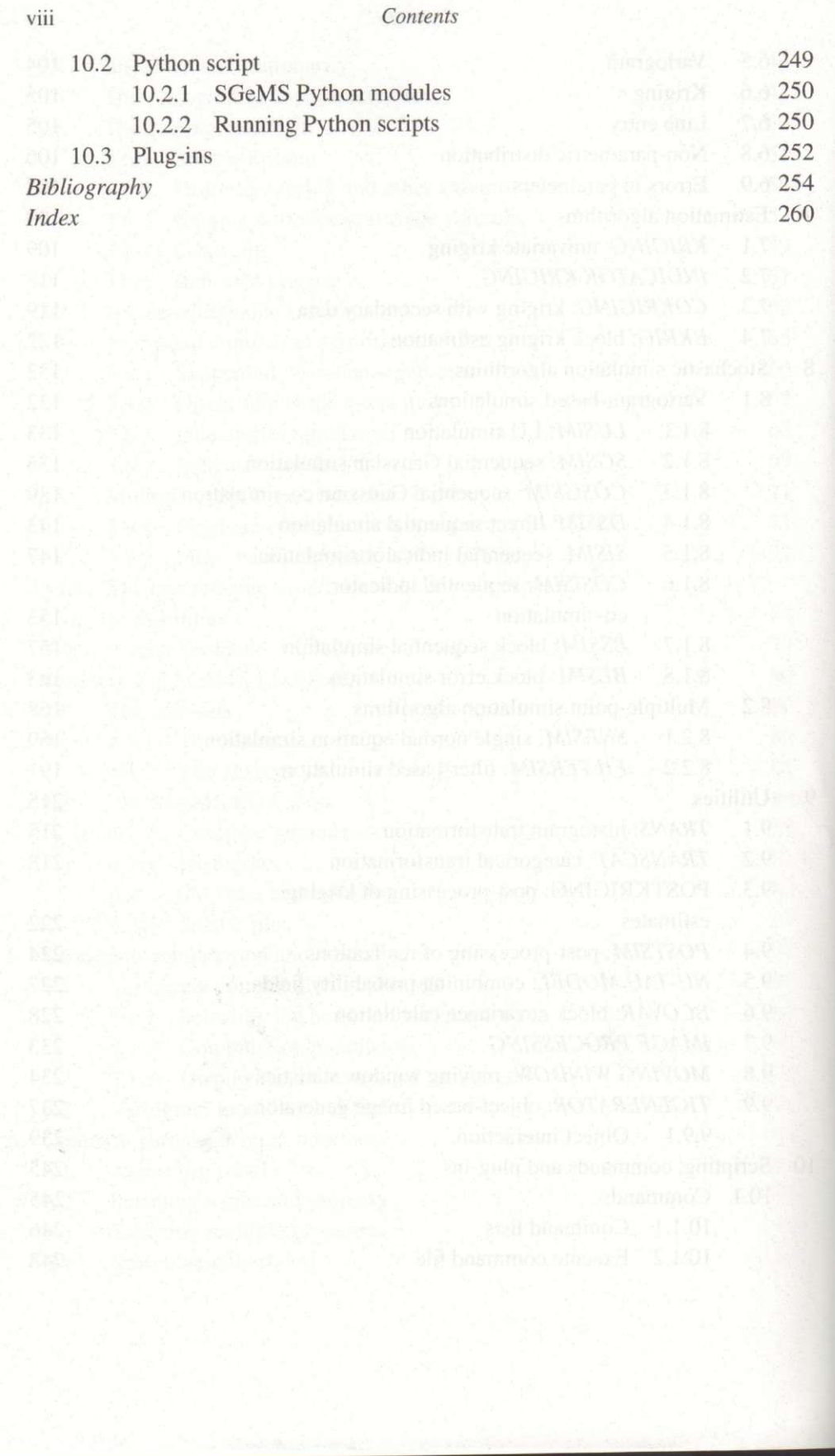